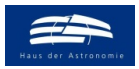

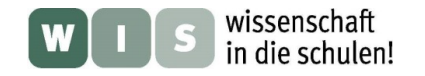

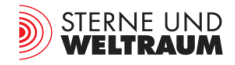

# **Die HRD-App für Sterne**

### **Helle und repräsentative Objekte im Hertzsprung-Russell-Diagramm kennenlernen**

In Ergänzung zu den SzeneNews in der Zeitschrift "Sterne und Weltraum" 6/2021, WIS-ID: 1571288, Zielgruppe: Oberstufe

#### Olaf Fischer und Thomas Müller

So wichtig, wie der Baum des Lebens (ein Baumdiagramm) für die Erforschung der Evolution des Lebens ist, so bedeutsam ist das Hertzsprung-Russell-Diagramm (HRD) für die Erforschung des Aufbaus und der Entwicklung der Sterne. Entsprechend gilt es, das HRD dem Schüler auch als wichtiges Forschungswerkzeug nahezubringen.

Im Fokus des folgenden WIS-Beitrags steht die App "Helle Sterne im HRD" [https://www.haus-der](https://www.haus-der-astronomie.de/vis/astroapps)**[astronomie.de/vis/astroapps](https://www.haus-der-astronomie.de/vis/astroapps)**, die es dem Schüler ermöglicht, das HRD aktiv kennenzulernen. Besonders ist dabei die gleichzeitige Visualisierung der Sterne am Himmel und als Zustandspunkt im Diagramm. Das WIS-Material gibt dem Nutzer **Aufgaben** an die Hand, um in die App tiefer einzusteigen.

<span id="page-0-0"></span>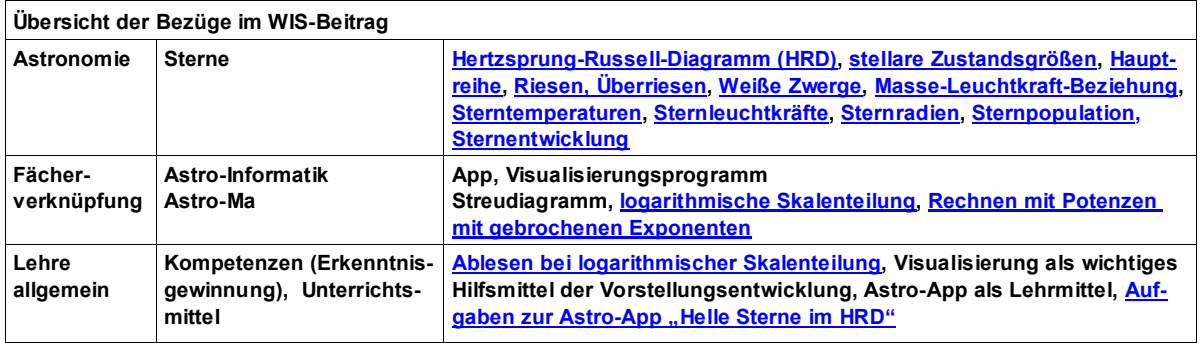

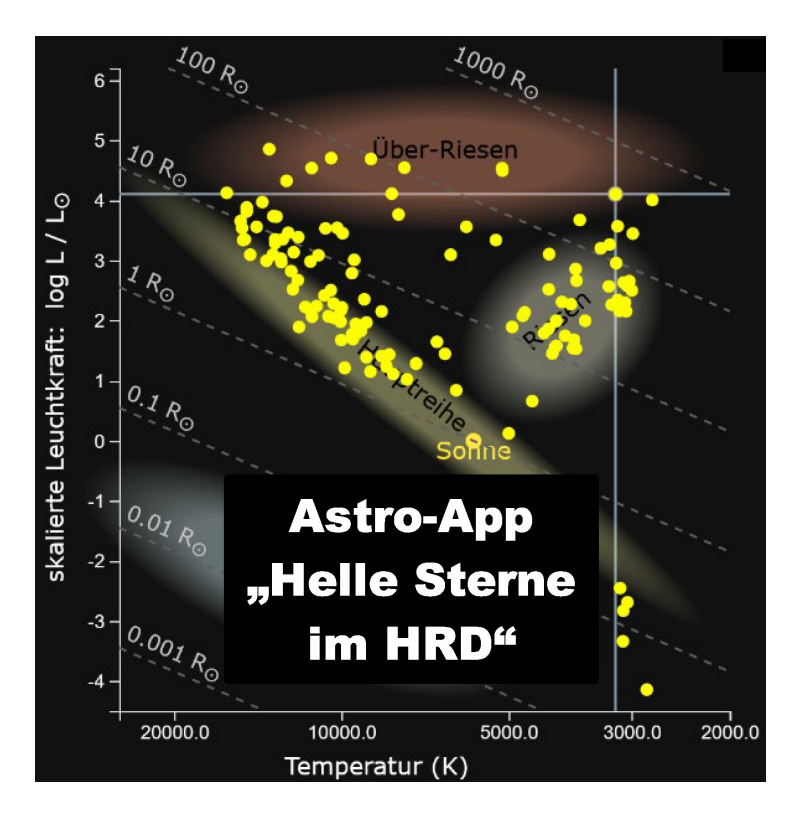

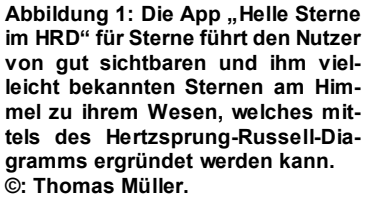

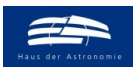

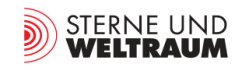

# **Einführung in die Astro-App "Helle Sterne im HRD"**

*[zurück zum Anfang](#page-0-0)*

**<https://www.haus-der-astronomie.de/vis/astroapps>**

Die App verbindet in sehr anschaulicher Art und Weise den **Himmelsanblick** (Ansicht Sternkarte) mit einem **Diagrammanblick** (Ansicht HRD). Während man die Sterne am Himmel aufsucht und dabei ihre Namen und Sternbildregionen kennenlernt, bekommt man zugleich Informationen über ihren physikalischen Zustand und ihre Entwicklungsphase.

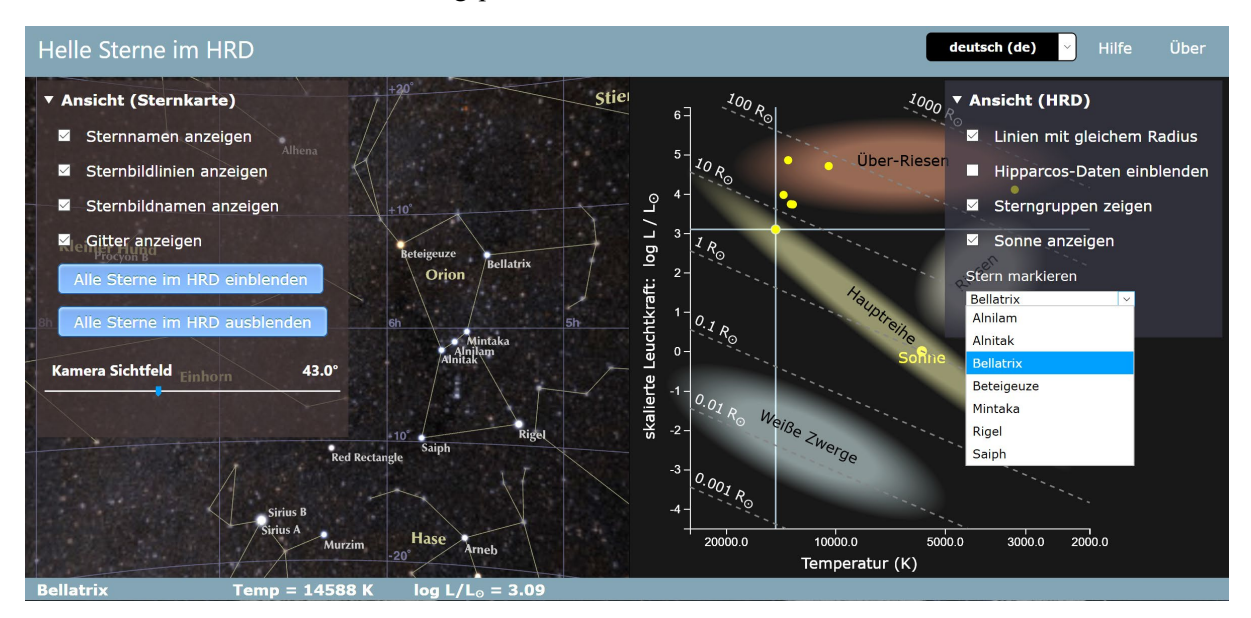

#### **Ansicht Sternkarte**:

Die Sternkartenansicht zeigt bei maximalem Weitwinkel (einstellbar mit dem Scroll-Rad der Maus) einen Bereich von etwa 6 h in Rektaszension und ca. 70°-80° in Deklination an. Mittels der linken Maustaste kann man die scheinbare Himmelskugel (in Rektaszension und Deklination) drehen und so jeden Bereich des gesamten Sternhimmels zeigen. Zur besseren Orientierung können das äquatoriale **Gitter**, **Sternbildlinien, Sternbildnamen** und **Sternnamen** optional eingeblendet werden.

Die scheinbar sehr hellen sowie einige repräsentative Sterne sind hervorgehoben. Werden diese mit dem Mauszeiger angefahren, erscheinen ihre Zustandsdaten Temperatur (*T*) und Leuchtkraft (*L*) in Zahlenwerten am unteren Bildrand und als kleines Scheibchen im Fadenkreuz der Koordinatenlinien von *T* und *L* im Hertzsprung-Russell-Diagramm rechts.

#### **Ansicht HRD:**

Im HRD (Hertzsprung-Russell-Diagramm) bilden die Sterngrößen Temperatur (in Kelvin) und Leuchtkraft (in Sonnenleuchtkräften) die Koordinaten für einen Zustandspunkt, der durch Anklicken des Sterns in der Sternkarte im HRD entsprechend gesetzt wird. Durch den Vergleich der Lage der Zustandspunkte verschiedener Sterne gelangt man zu Schlüssen über Aufbau und Entwicklung der Sterne.

**Linien gleichen Radius**, die eingeblendet werden können, unterstützen die Interpretation hinsichtlich der ebenfalls einblendbaren **Gebiete (schematisch) mit Sternen gleicher Entwicklungsphase**.

Sowohl die HRD-Achsen als auch die Abstände der Radius-Isolinien sind logarithmisch gestaffelt. Konkret nehmen die Leuchtkraftwerte und die Radien um den Faktor 10 zu und die Temperatur halbiert sich nach rechts in gleichen Abständen. (Finde den Wert für *T* = 2500 K!\*)

Alle ausgewählten Sterne werden in der Dropdown-Liste '**Stern markieren**' angezeigt (im Bild oben z. B. die hellen Sterne im Sternbild Orion). Schließlich können noch die Zustandspunkte von etwa 113.000 Sternen des Hipparcos-Katalogs mittels der Option '**Hipparcos-Daten einblenden**' und der **Ort der Sonne** eingeblendet werden.

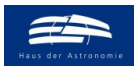

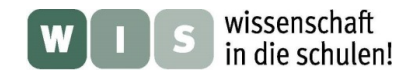

<span id="page-2-1"></span><span id="page-2-0"></span>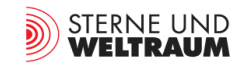

# <span id="page-2-2"></span>Aufgaben zur Astro-App "Helle Sterne im HRD"

**<https://www.haus-der-astronomie.de/vis/astroapps>**

# **Sterne sind verschieden**

Makroskopisch gesehen kann man Sterne als Grundbausteine des Universums ansehen. Allein im Milchstraßensystem gibt es einige 100 Mrd. Exemplare. Schon bei etwas genauerem Hinschauen erkennt man, dass sie sich farblich voneinander unterscheiden. Wenn man ihre Entfernungen weiß, dann stellt man fest, dass sie sich auch in der Menge der abgestrahlten Energie unterscheiden.

Um den Sternzustand eindeutig zu beschreiben, nutzt man die sogenannten **stellaren Zustandsgrößen**, analog wie es für den Menschen z. B. Körpergröße, Augenfarbe und Fingerabdrücke sind. Der Beobachtung mehr oder weniger direkt zugänglich sind die Zustandsgrößen Spektraltyp<sup>1</sup>, Temperatur und Leuchtkraft. Diese werden im von Hertzsprung erdachten und Russell weiterentwickelten **Hertzsprung-Russell-Diagramm** (HRD) grafisch dargestellt (siehe auch [3])

# **Aufgabe 1: Objekte (Sterne und Weiße Zwerge2) ins Hertzsprung-Russell-Diagramm eintragen**

Blende in der Ansicht (Sternkarte) ein: Sternnamen, Sternbildnamen, Sternbildlinien und Koordinatengitter. Suche jetzt das Sternbild 'Große Bärin', welches durch den Asterismus (auffällige Anordnung von meist hellen Sternen, die aus verschiedenen Sternbildern stammen können) 'Großer Wagen' schnell ins Auge sticht.

Starte nun mit der Eintragung des Zustandspunktes für den hellsten Stern der Großen Bärin, Dubhe! Setze dann die Eintragung für die weiteren Wagensterne fort und beschreibe dein vorläufiges Ergebnis! (Was kannst du u. a. über die Verteilung der Zustandspunkte sagen? Spekuliere, wie sich die Zustandspunkte verteilen, wenn du Eintragungen für immer mehr Sterne vornimmst!

#### **Zusatzaufgabe**

Die Achsen für die Leuchtkraft, aber auch für die Temperatur sind **logarithmisch geteilt**, um die großen Wertebereiche so im Diagramm abzubilden, dass sie für das Auge gut erfassbar sind.

Wie lang müsste die Leuchtkraftachse **bei linearer Teilung** für einen Wertebereich von 0 bis 1 Mio Sonnenleuchtkräften sein, wenn ein Stern mit 0,0001 und ein weiterer Stern mit 0,001 Sonnenleuchtkräften im Diagramm in Richtung der Leuchtkraftachse 9 mm voneinander entfernt erscheinen sollen?

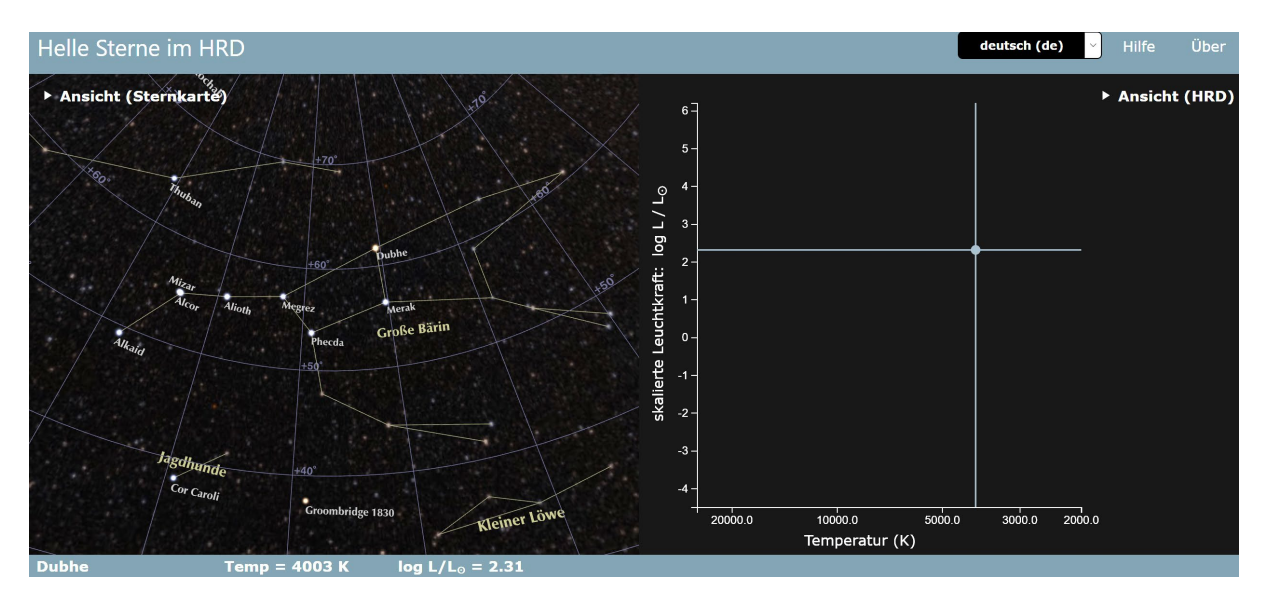

**1**Während im ursprünglichen HRD die Beobachtungsgrößen Spektraltyp und absolute Helligkeit verwendet wurden, nutzt man im physikalischen HRD die Größen Temperatur und Leuchtkraft (siehe [3]).

2 Weiße Zwerge (Reste masseärmerer Sterne) erscheinen zwar noch im HRD, gehören aber nicht mehr zu den Sternen (siehe auch S. 5).

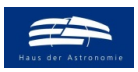

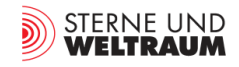

### **Sterne und Weiße Zwerge extrem**

Sterne und Weiße Zwerge können nicht beliebige (stellare) Zustandsgrößen besitzen. So z. B. kann die zentralste aller Zustandsgrößen, die Masse, für Sterne nur Werte von mindestens 0,08 Sonnenmassen  $(M<sub>o</sub>)$  und maximal 150 M<sub> $o$ </sub> (Ausnahmen sind möglich) besitzen [1].

Auch die anderen stellaren Zustandsgrößen kommen in bestimmten Wertebereichen vor. Einige davon, die im HRD direkt sichtbar gemacht werden, können zumindest näherungsweise mittels der App in Erfahrung gebracht werden.

# <span id="page-3-1"></span>**Aufgabe 2: Leuchtkräfte**

Blende zunächst im Auswahlfenster 'Ansicht (Sternkarte)' alle verfügbaren Sterne ein. Welches der im HRD angezeigten Objekte ist das leuchtkräftigste und welches das leuchtschwächste? Gib die Namen der Objekte, die Sternbilder, zu denen sie gehören und ihre Leuchtkräfte in Vielfachen der Sonnenleuchtkraft an!

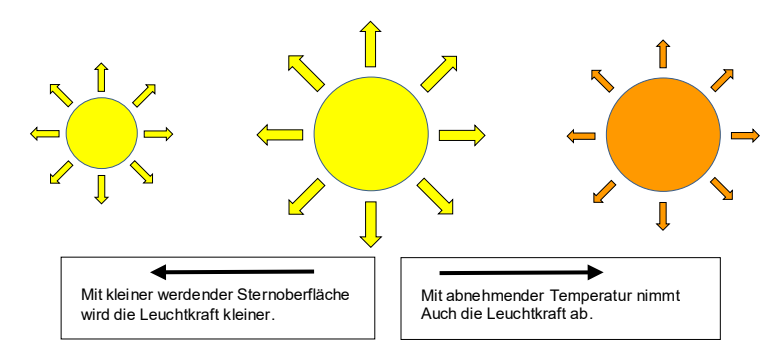

Von welchen Größen hängt die Leuchtkraft eines Sterns ab? Vergleiche dazu Sterne im HRD!

#### <span id="page-3-0"></span>**Aufgabe 3: Temperaturen**

Blende im Auswahlfenster , Ansicht (Sternkarte)' alle verfügbaren Objekte (Sterne und Weiße Zwerge) ein. Welches der im HRD angezeigten Objekte ist das heißeste und welches der kühlste?

(Dazu sei gesagt, dass die angezeigte Temperatur eine Effektivtemperatur darstellt, die man einzig und allein aus der Abstrahlung der Objekte ableitet und damit für deren Oberfläche - für Sterne die Photosphäre - gilt.)

Gib die Namen der Objekte, die Sternbilder, zu denen sie gehören und ihre Temperaturen in Kelvin und in Celsius an!

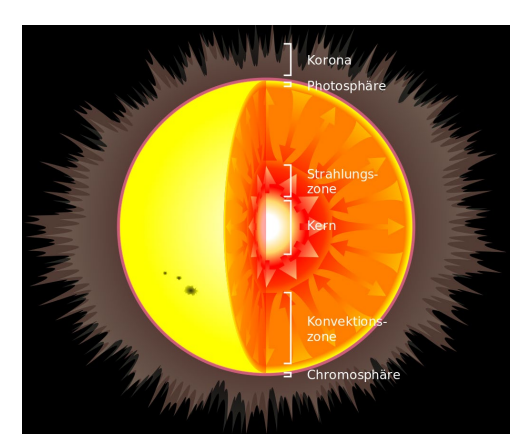

**Abbildung 2: Die Sterne geben den Großteil ihrer Strahlung aus der Photosphäre ab. ©: By Georg-Johann - This vector image includes elements that have been taken or adapted from this file: Solar internal structure.svg., CC BY-SA 3.0, [https://commons.wikimedia.org/w/in](https://commons.wikimedia.org/w/index.php?curid=11613810)[dex.php?curid=11613810.](https://commons.wikimedia.org/w/index.php?curid=11613810)** 

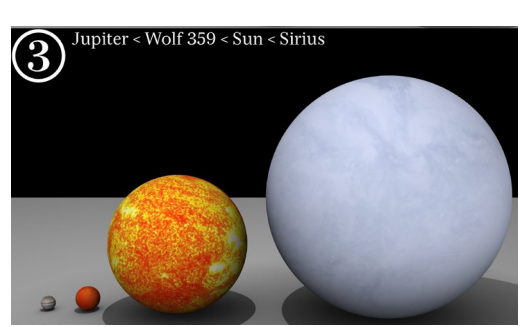

**Abbildung 3: Größenvergleich von Jupiter mit einigen Sternen. ©: Dave Jarvis [\(https://dave.au](https://dave.autonoma.ca/)[tonoma.ca/\)](https://dave.autonoma.ca/) - Eigenes Werk, CC BY-SA 3.0, [https://commons.wikimedia.org/w/index.php?](https://commons.wikimedia.org/w/index.php?%20curid=5932805)  [curid=5932805.](https://commons.wikimedia.org/w/index.php?%20curid=5932805)** 

#### **Aufgabe 4: Objektradien**

Blende im Auswahlfenster , Ansicht (Sternkarte)' alle verfügbaren Objekte (Sterne und Weiße Zwerge) und im Auswahlfenster , Ansicht (HRD)' die Isolinien für deren **Radien** ein!

<span id="page-3-2"></span>Welches der im HRD angezeigten Objekte ist das größte und welches das kleinste? (Die allermeisten der angezeigten Objekte sind Sterne.)

Gib die Namen der Objekte, die Sternbilder, zu denen sie gehören und die Radien in Vielfachen des Sonnenradius an! Miss dazu den Abstand zu einer Radiuslinie am Bildschirm und rechne diesen in den Radius um!

#### *[zurück zum Anfang](#page-0-0)*

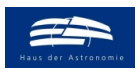

wissenschaft in die schulen!

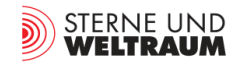

# **Auch die Sterne werden alt**

*[zurück zum Anfang](#page-0-0)*

Selbst wenn es viel länger dauert, auch die Sterne verändern sich und damit ihre Zustandsgrößen. Der deutsche Astronom Rudolph Kippenhahn verglich den Menschen, der auf die Sternentwicklung schaut mit einer Eintagsfliege, die die Veränderung ihres Umfelds nicht "bemerken" kann.

Ganz kurz gesagt durchlaufen die Sterne einen Lebenszyklus, der nach der Geburt auf der **Hauptreihe**  beginnt und dort auch lange verweilt und sich danach im Stadium eines **Riesen** oder **Überriesen** fortsetzt und endet, wobei allein die **Weißen Zwerge** (die keine Sterne mehr sind!) als Überbleibsel von Sternen noch im HRD erscheinen, weil sie als noch leuchtende Kugeln beobachtbar sind.

<span id="page-4-2"></span>Das Tempo der **Sternentwicklung** und damit auch der Lebensweg werden maßgeblich von der Startmasse des Sterns auf der Hauptreihe bestimmt (siehe auch Abb. 4).

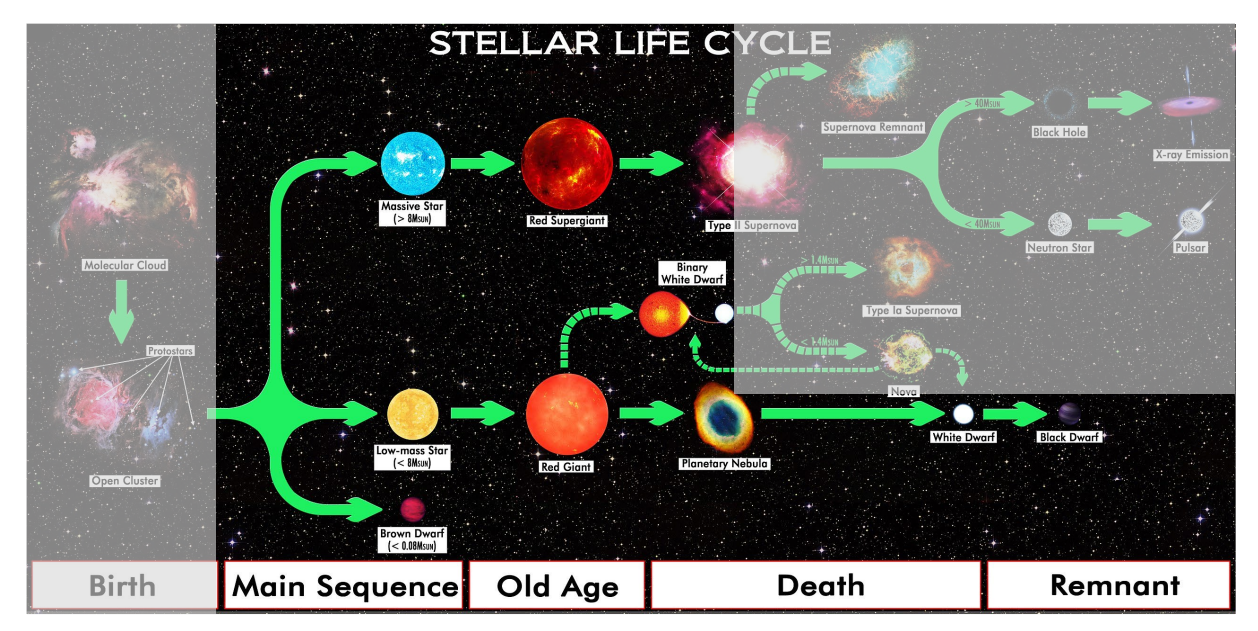

**Abbildung 4: Der Lebenszyklus der Sterne wird gezeigt zwischen den Objekten, die zur Sterngeburt führen und denen, die nach dem "Sterntod" übrig bleiben. Im HRD erscheinen nur die Sterne und die leuchtenden Braunen und Weißen**  Zwerge. Um dies zu verdeutlichen, wurden die "diffusen Bereiche" der Geburt und des Todes der Sterne halbtransparent **grau abgedeckt. ©: R.N. Bailey - Own work, CC BY 4.0, [https://commons.wikimedia.org/w/index.php?curid=59672008.](https://commons.wikimedia.org/w/index.php?curid=59672008)** 

#### <span id="page-4-0"></span>**Aufgabe 5: Sterne auf der Hauptreihe**

#### *[zurück zum Anfang](#page-0-0)*

Für Sterne im Hauptreihenstadium gilt der aus den Messwerten abgeleitete Zusammenhang zwischen der Sternmasse *M* und der Sternleuchtkraft *L*:

 $L \sim M^{3.5}$  (die Masse-Leuchtkraft-Beziehung).

Blende im Auswahlfenster , Ansicht (Sternkarte)' alle verfügbaren Sterne und im Auswahlfenster , Ansicht (HRD)' die Stern(entwicklungs)gruppen und die Sonne ein!

<span id="page-4-1"></span>Suche die **Hauptreihensterne Altair (A7), Wega (A0) und Bellatrix (B2)** auf, bestimme ihren Ort am Sternhimmel (Sternbild), ihre Leuchtkraft und aus dieser unter Nutzung der **Masse-Leuchtkraft-Beziehung** ihre Masse.

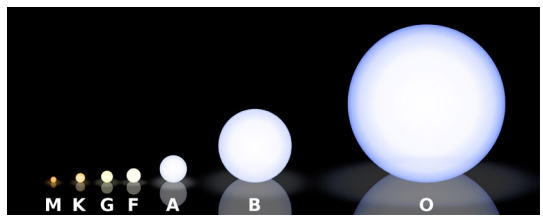

**Abbildung 5: Hauptreihensterne verschiedener Spektraltypen im Größenvergleich. ©: Von Rursus - Eigenes Werk, CC BY-SA 3.0[, https://commons.wiki](https://commons.wikimedia.org/w/index.php?curid=3015833)[media.org/w/index.php?curid=3015833.](https://commons.wikimedia.org/w/index.php?curid=3015833)** 

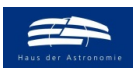

wissenschaft in die schulen!

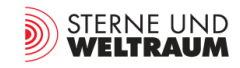

#### <span id="page-5-0"></span>**Aufgabe 6: Riesen und Überriesen**

Blende im Auswahlfenster , Ansicht (Sternkarte)' alle verfügbaren Sterne und im Auswahlfenster , Ansicht (HRD)' die Stern(entwicklungs)gruppen und die Sonne ein!

Suche zunächst die **Riesensterne Pollux, Dubhe, Capella, Almaak, Hamal und Arktur** auf, bestimme ihren Ort am Sternhimmel (Sternbild) und ordne sie der Größe nach.

Im Umfeld des Sternbilds Orion beobachten die Astronomen die Entstehung von massereichen Sternen. Suche im Gebiet der Sternbilder Orion und Hase nach **Überriesensternen**! Nenne ihre Namen und sortiere sie nach der Temperatur!

Der Bereich der Überriesen erstreckt sich in einem Streifen vergleichbarer Leuchtkraft. Trotzdem können sich die Sternradien deutlich unterscheiden. Vergleich dazu die Überriesensterne **Rigel und Beteigeuze** im Sternbild Orion (siehe auch Abb. 6)! Schätze im HRD zunächst ihre Radien ab! Welche Größe bewirkt, dass Rigel und Beteigeuze trotz so unterschiedlich großer abstrahlender Sternoberflächen vergleichbare Leuchtkräfte besitzen? (Rigel strahlt sogar noch stärker ab als Beteigeuze.)

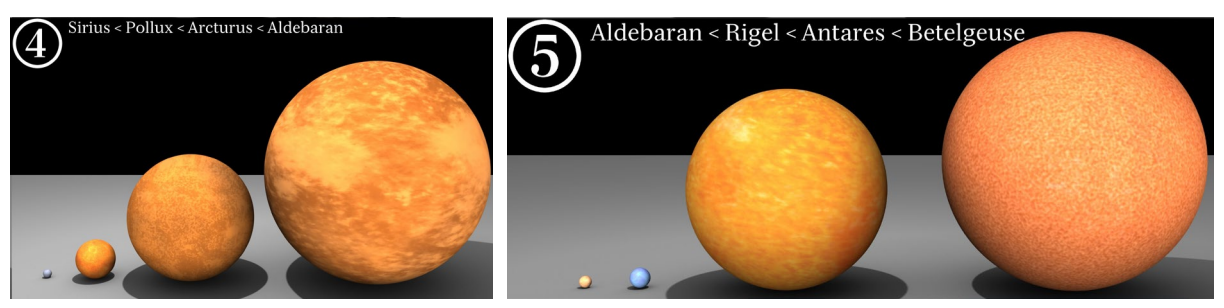

**Abbildung 6: Links: Größenvergleich des Hauptreihensterns Sirius (siehe auch Abb. 3) mit drei Riesensternen. Rechts: Größenvergleich des Roten Riesen Aldebaran mit drei Überriesensternen. ©: Dave Jarvis [\(https://dave.autonoma.ca/\)](https://dave.autonoma.ca/) - Eigenes Werk, CC BY-SA 3.0[, https://commons.wikimedia.org/w/index.php? curid=5932805.](https://commons.wikimedia.org/w/index.php?%20curid=5932805)** 

# <span id="page-5-1"></span>**Aufgabe 7: Weiße Zwerge**

Blende im Auswahlfenster , Ansicht (Sternkarte)' alle verfügbaren Sterne und Weißen Zwerge und im Auswahlfenster, Ansicht (HRD)' die Stern(entwicklungs)gruppen und die Sonne ein!

Suche die verfügbaren **Weißen Zwerge** auf. Nenne ihre Namen und Sternbilder und ordne sie ihrer Oberflächentemperatur nach! Wie groß sind diese Objekte im Vergleich zur Erde? (mittlerer Erddurchmesser: 12.742 km, Durchmesser Sonne: 1.392.700 km).

# **Aufgabe 8: Nun das HRD von etwa 113.000 Sternen\***

Blende im Auswahlfenster , Ansicht (Sternkarte)' alle verfügbaren Sterne und im Auswahlfenster , Ansicht (HRD)' neben den anderen Optionen nun auch noch die Option , Hipparcos-Daten einblenden' ein!

Analysiere das HRD, das für etwa 113.000 Sterne aus dem Hipparcos-Katalog erstellt wurde (Häufungen sind farbig co-

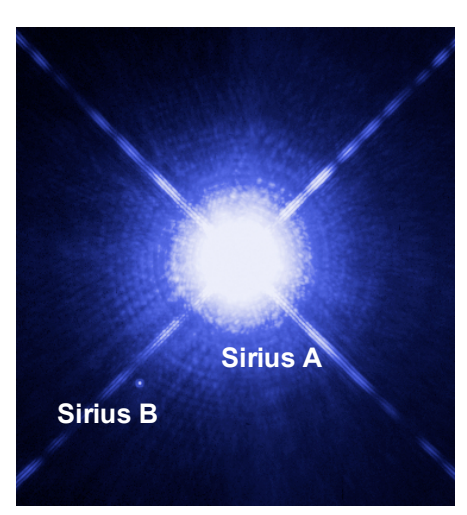

**Abbildung 8: Der Hauptreihenstern Sirius A und der Weiße Zwerg Sirius B, aufgenommen vom Weltraumteleskop Hubble. ©: Von NASA, ESA, H. Bond (STScI), and M. Barstow (University of Leicester) [http://www.spacetelescope.org/images/](http://www.spacetelescope.org/images/%20heic0516a/)  [heic0516a/,](http://www.spacetelescope.org/images/%20heic0516a/) CC BY 3.0, https://commons. wikimedia.org/w/index.php?curid=477445.** 

diert)! Wegen der großen Anzahl der Zustandspunkte für die Hipparcos-Daten erscheinen diese nicht mehr aufgelöst, sondern als Wolke. Wo häufen sich die Zustandspunkte und wo nicht? Versuche eine Begründung!

• Im Weiteren werden die Weißen Zwerge nicht extra erwähnt, auch wenn sie weiterhin dabei sind.

# *[zurück zum Anfang](#page-0-0)*

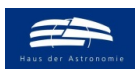

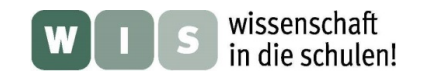

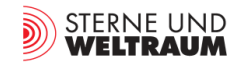

# **Sterne in verschiedenen Teilen des Milchstraßensystems**

#### *[zurück zum Anfang](#page-0-0)*

Das Band der Milchstraße am dunklen Nachthimmel ist eine überaus beeindruckende Erscheinung. Das Erstaunen verstärkt sich noch, wenn man sich vorstellt, dass man dabei das Licht von Milliarden von Sternen unserer Heimatgalaxie namens 'Milchstraßensystem' (Mss) empfängt. Unser Stern, die Sonne befindet sich innerhalb dieses diskusförmigen Raumbereichs, in dem sich die meisten Sterne des Mss **Halo** befinden. Innerhalb dieser galaktischen Scheibe konzentriert sich auch die interstellare Materie (siehe Abb. 7), so dass die Entstehung neuer Sterne vor allem dort stattfindet.

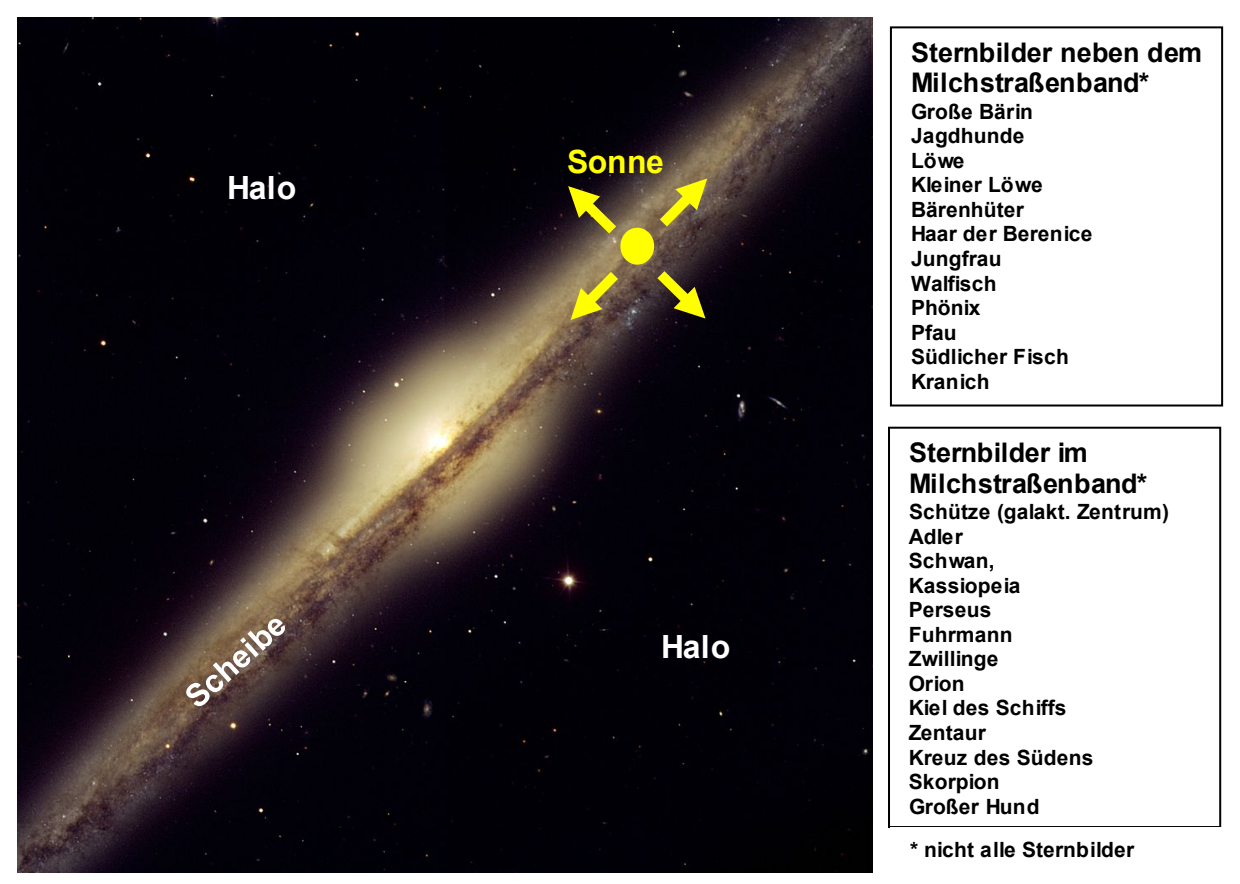

**Abbildung 7: Die Spiralgalaxie NGC 4565 (Sternbild Haar der Berenike, ca. 30 Mio Lj entfernt) ist etwa so groß wie das Milchstraßensystem. Etwa so könnte das Milchstraßensystem von außen betrachtet aussehen, wenn man auf die Scheibenkante schaut. ©: ESO - [http://www.eso.org/gallery/v/ESOPIA/Galaxies/phot-24a-05.tif.htmlhttps://www.eso.org/](http://www.eso.org/gallery/v/ESOPIA/Galaxies/phot-24a-05.tif.htmlhttps:/www.eso.org/%20public/images/eso0525a/)  [public/images/eso0525a/,](http://www.eso.org/gallery/v/ESOPIA/Galaxies/phot-24a-05.tif.htmlhttps:/www.eso.org/%20public/images/eso0525a/) CC BY 3.0, [https://commons.wikimedia.org/w/index.php?curid=4809741.](https://commons.wikimedia.org/w/index.php?curid=4809741)** 

#### **Aufgabe 9: Sternbevölkerung im Milchstraßensystem**

Vergleiche das HRD der Sterne, die in (und nahe) der galaktischen Scheibe, d. h. im Band der Milchstraße zu beobachten sind mit demjenigen, dessen Sterne im Halo, also jenseits des Milchstraßenbandes zu finden sind! Informiere dich dazu in Abb. 7 über die Sternbilder, die in etwa in diesen Regionen liegen.

Beschreibe die Unterschiedlichkeit! Versuche eine Begründung!

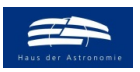

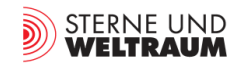

# **Quellen**

# *[zurück zum Anfang](#page-0-0)*

- **[1]** [https://sites.astro.caltech.edu/~george/ay20/eaa-stellarmasses.pdf,](https://sites.astro.caltech.edu/%7Egeorge/ay20/eaa-stellarmasses.pdf) S. 2
- **[2]** Thomas Jahre: Das Hertzsprung-Russel-Diagramm, [http://www.wissenschaft-schu](http://www.wissenschaft-schulen.de/alias/material/das-hertzsprung-russel-diagramm/1285846)[len.de/alias/material/das-hertzsprung-russel-diagramm/1285846](http://www.wissenschaft-schulen.de/alias/material/das-hertzsprung-russel-diagramm/1285846)
- [3] Olaf Fischer: HR-Diagramme selbst gemacht, [http://www.wissenschaft-schulen.de/alias/mate](http://www.wissenschaft-schulen.de/alias/material/hr-diagramme-selbst-gemacht/1571276)[rial/hr-diagramme-selbst-gemacht/1571276](http://www.wissenschaft-schulen.de/alias/material/hr-diagramme-selbst-gemacht/1571276)

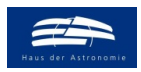

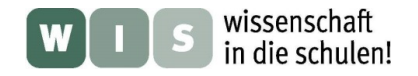

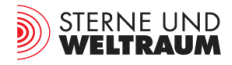

# **Ergebnisse zu den Aufgaben** mit der Astro-App "Helle Sterne im HRD"

# **Sterne sind verschieden**

#### **Aufgabe 1: Sterne ins Hertzsprung-Russell-Diagramm eintragen**

Von den sieben hellen Sternen, die den Asterismus 'Großer Wagen' bilden, liegen 6 dicht beieinander, wobei sich ihre Anhäufung von links oben nach rechts unten hin erstreckt. Allein der Stern ,Dubhe' liegt abseits dieser länglichen Anhäufung.

Bei näherer Betrachtung stellt man fest, dass Dubhe zwar deutlich kühler als die gehäuft auftretenden Wagen-Sterne ist, aber trotzdem eine vergleichbare Leuchtkraft besitzt. Dies kann nur dadurch gelingen, dass Dubhe mit mehr Oberfläche abstrahlt.

Eine mögliche Spekulation wäre, dass sich bei Hinzufügung weiterer Zustandspunkte zum Diagramm viele davon sich im Bereich dieser länglichen Anhäufung befinden bzw. diesen Bereich auch verlängern.

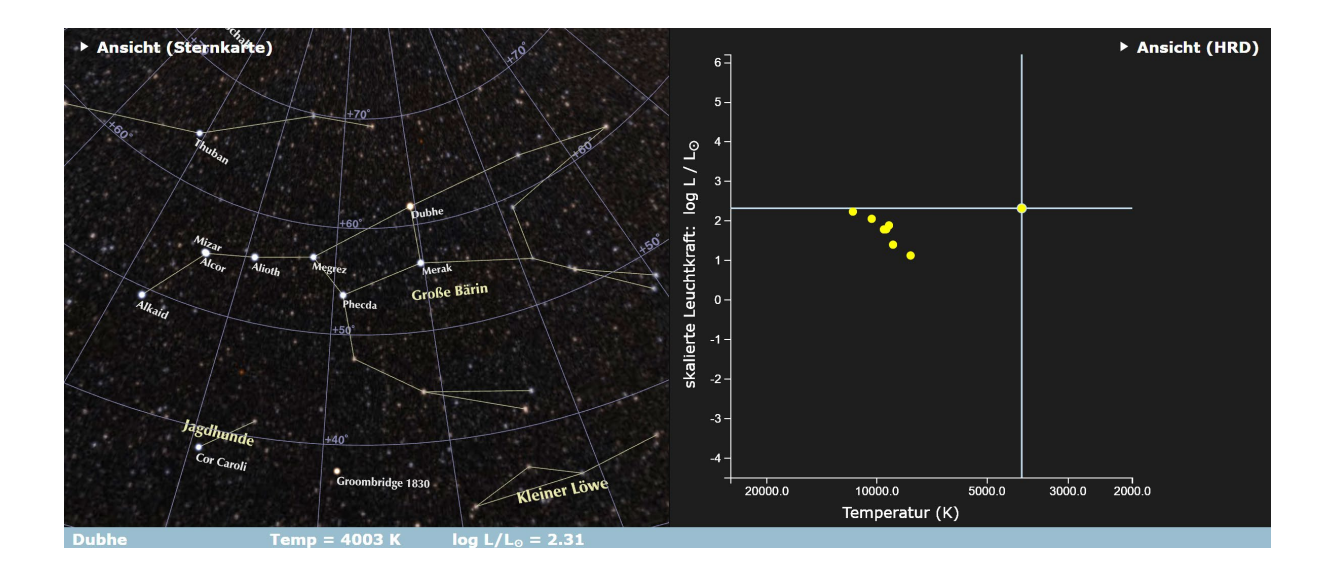

#### **Zusatzaufgabe: logarithmische Teilung kontra linearer Teilung**

#### *[zurück zum Anfang](#page-0-0)*

Wenn ein Stern mit 0,0001 und ein weiterer Stern mit 0,001 Sonnenleuchtkräften (L⊙) im Diagramm in Richtung einer linear geteilten Leuchtkraftachse 9 mm voneinander entfernt erscheinen sollen, dann nimmt das Leuchtkraftintervall der Länge 0,0001 L<sub>☉</sub> auf einer Achse 1 mm ein.

Auf einer linear geteilten Leuchtkraftachse müsste der Wert von 1 Mio L<sub>☉</sub> also erscheinen bei einem Abstand von  $10^6 / 10^{-4}$  mm =  $10^{10}$  mm = 10.000 km.

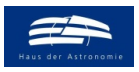

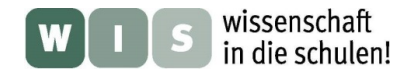

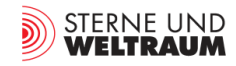

# **Die Sterne extrem**

*[zurück zum Anfang](#page-0-0)*

#### **Aufgabe 2: Leuchtkräfte**

- leuchtstärkster Stern: Alnilam Sternbild: Orion  $\log\left(\frac{L}{L_{\odot}}\right) = 4.85 \rightarrow L = 10^{4.85} \cdot L_{\odot} \rightarrow L \approx 71.000 \cdot L_{\odot}.$ L⊙
- leuchtschwächster Stern: Proxima Centauri Sternbild: Centaurus
	- $\lg\left(\frac{L}{L_{\odot}}\right) = -4.14 \rightarrow L = 10^{-4.14} \cdot L_{\odot} \rightarrow L \approx 0.00007 \cdot L_{\odot}.$

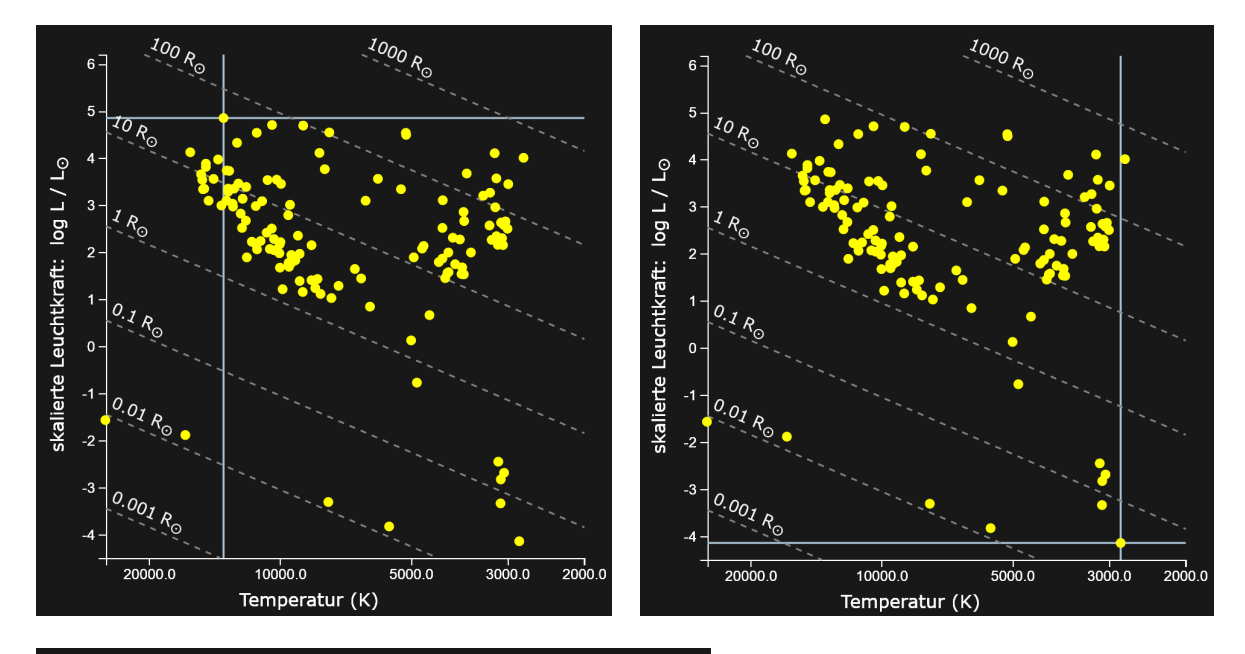

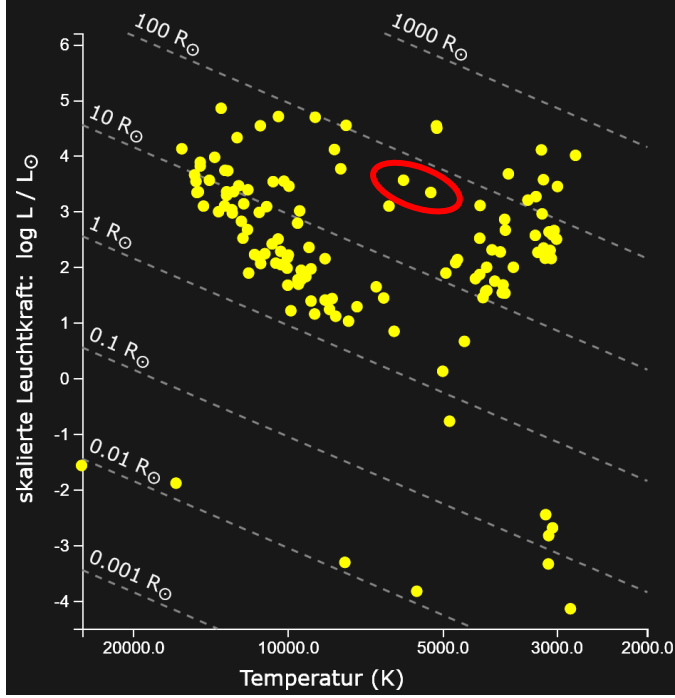

Vergleicht man zwei Sterne mit gleichem Radius (siehe Bild links - rot umrahmt), so stellt man fest dass die Leuchtkraft mit kleiner werdender Temperatur abnimmt. Neben der Größe der abstrahlenden Sternoberfläche bestimmt also auch die Temperatur die Leuchtkraft eines Sterns.

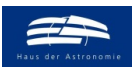

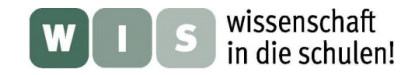

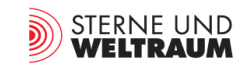

*[zurück zum Anfang](#page-0-0)*

### **Aufgabe 3: Temperaturen der Objekte (Sterne, Weiße Zwerge)**

- heißestes Objekt (Weißer Zwerg, ist kein Stern mehr): Sirius B Sternbild: Großer Hund
- $T = 25.193 \text{ K} = 24.920 \text{ }^{\circ}\text{C}$ • kühlster Stern: Antares, Sternbild: Skorpion,

 $T = 2753 \text{ K} = 2480 \text{ °C}$ 

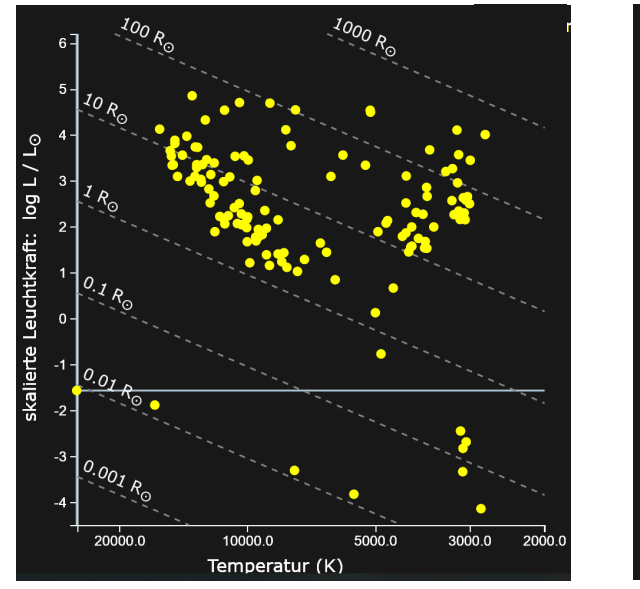

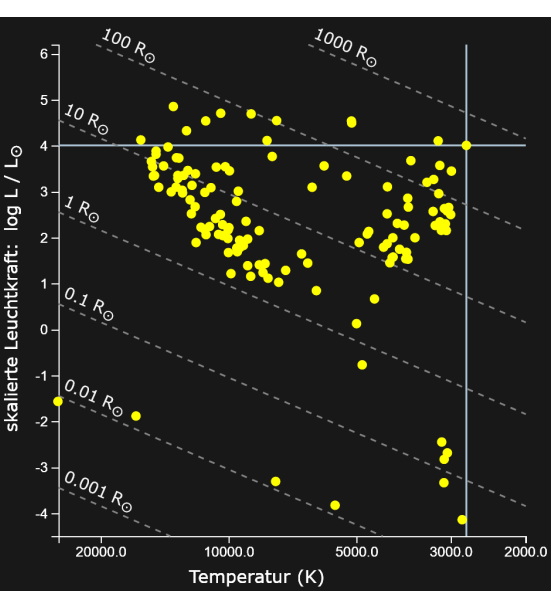

#### **Aufgabe 4: Größen der Objekte (Sterne, Weiße Zwerge)**

• größter Stern: Antares, Sternbild: Skorpion  $R \approx 500 \text{ R}_{\odot}$ 

• kleinstes Objekt (Weißer Zwerg): Sirius B, Großer Hund  $R \approx 0,009 \text{ R}$ <sub>O</sub>  $(-2-0,3/5 = -2,06; 10^{-2,06} \approx 0,009)$ (Weiße Zwerge, die nicht mehr zu den Sternen gehören, sind noch deutlich kleiner.)

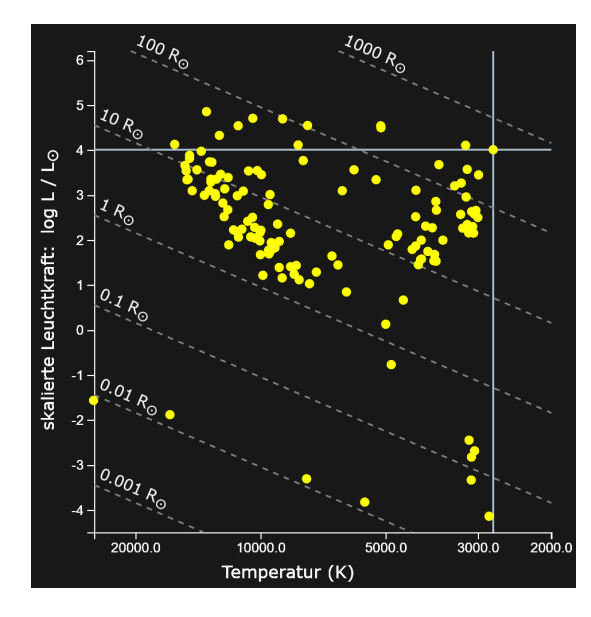

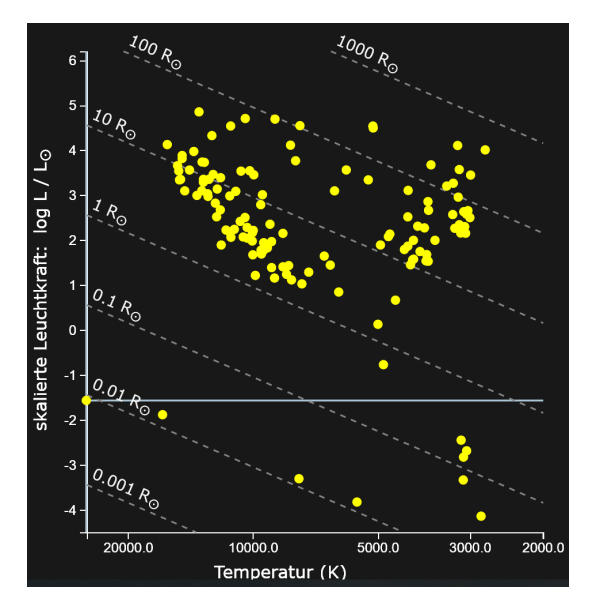

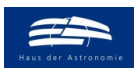

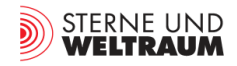

<span id="page-11-0"></span>**Ablesen bei logarithmischer Teilung (der gedachten Radiusachse) am Beispiel von Antares**

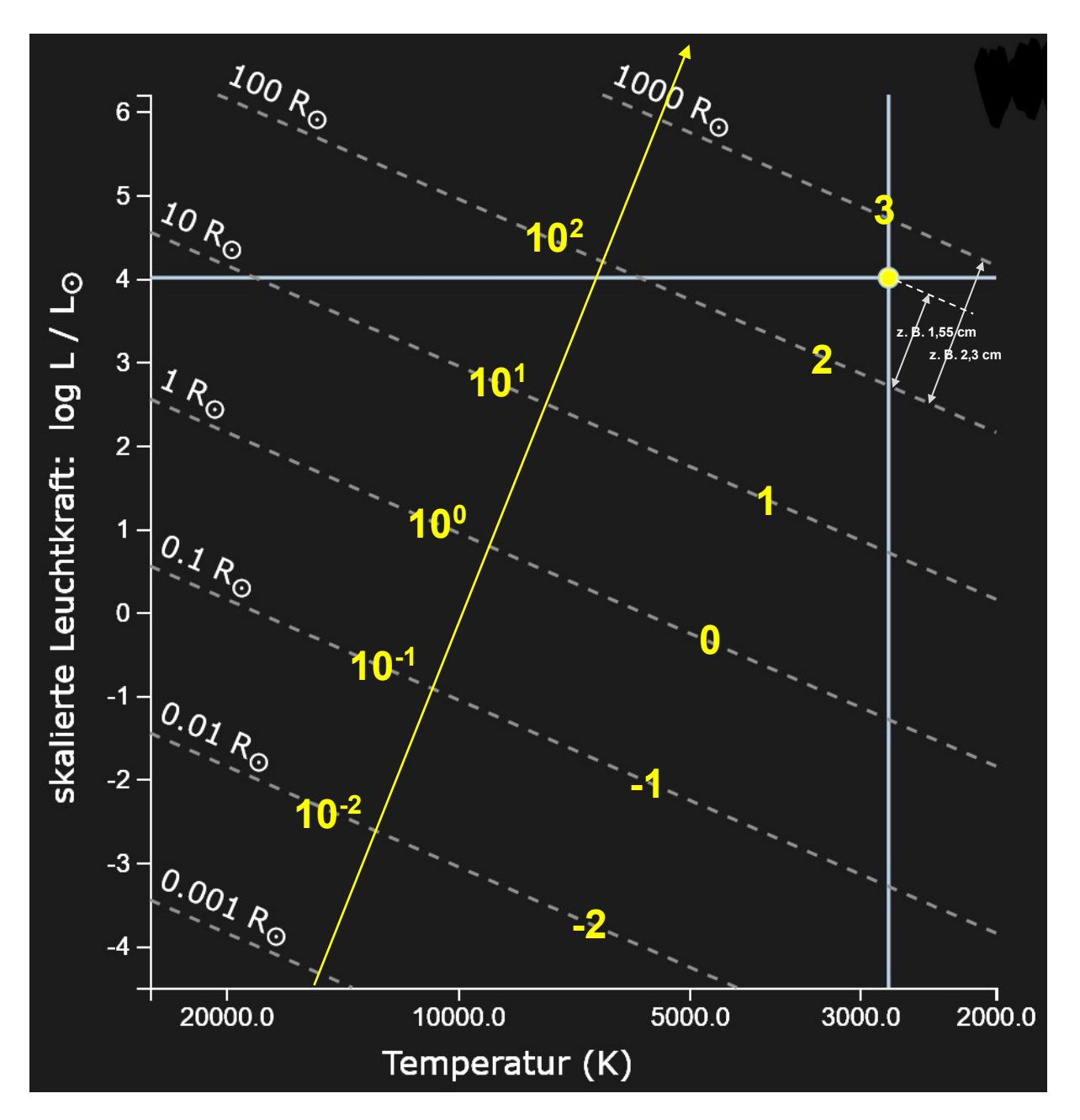

Man kann eine lineare Achse auf Grundlage der Exponenten (hier zur Basis 10) konstruieren. Der Stern Antares nimmt auf dieser Achse einen Wert von  $2 + 1,55/2,3 \approx 2,7$  ein. Damit hat er einen Radius von  $R = 10^{2.7}$ , also etwa 500 Sonnenradien. Dieser Wert muss als erste Näherung verstanden werden, weil die Isolinien für die Radien nur näherungsweise angezeigt werden.

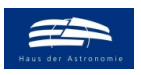

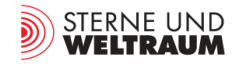

#### <span id="page-12-0"></span>**Aufgabe 5: Sterne auf der Hauptreihe – Rechnen mit Potenzen mit gebrochenen Exponenten**

$$
L \sim M^{3,5} \rightarrow \frac{L}{M^{3,5}} = \frac{L_{\odot}}{M_{\odot}^{3,5}} \rightarrow M = \frac{{}^{3,5} \left[ \frac{L}{L_{\text{Some}}} \cdot M_{\odot}^{3,5} = \left( \frac{L}{L_{\odot}} \cdot M_{\odot}^{7} \right)^{\frac{2}{7}} \right]
$$
  
mit  $L = z \cdot L_{\odot}$ :  $M = \left( \frac{z \cdot L_{\odot}}{L_{\odot}} \cdot M_{\odot}^{7} \right)^{\frac{2}{7}} = \frac{z^2}{7 \cdot M_{\odot}}$ .

Atair:  $\log \left( \frac{L}{L_{\odot}} \right) = 1,03 \rightarrow L = 10^{1,03} \cdot L_{\odot} \approx 10,7 \cdot L_{\odot} \rightarrow M \approx 2 \cdot M_{\odot}$ Wega:  $\log \left( \frac{L}{L_{\odot}} \right) = 1.67 \rightarrow L = 10^{1.67} \cdot L_{\odot} \approx 46.8 \cdot L_{\odot} \rightarrow M \approx 3 \cdot M_{\odot}$ Bellatrix:  $\log \left( \frac{L}{L_{\odot}} \right) = 3.09 \rightarrow L = 10^{3.09} \cdot L_{\odot} \approx 1230 \cdot L_{\odot} \rightarrow M \approx 7.6 \cdot M_{\odot}$ 

#### **Aufgabe 6: Riesen und Überriesen**

*[zurück zum Anfang](#page-0-0)*

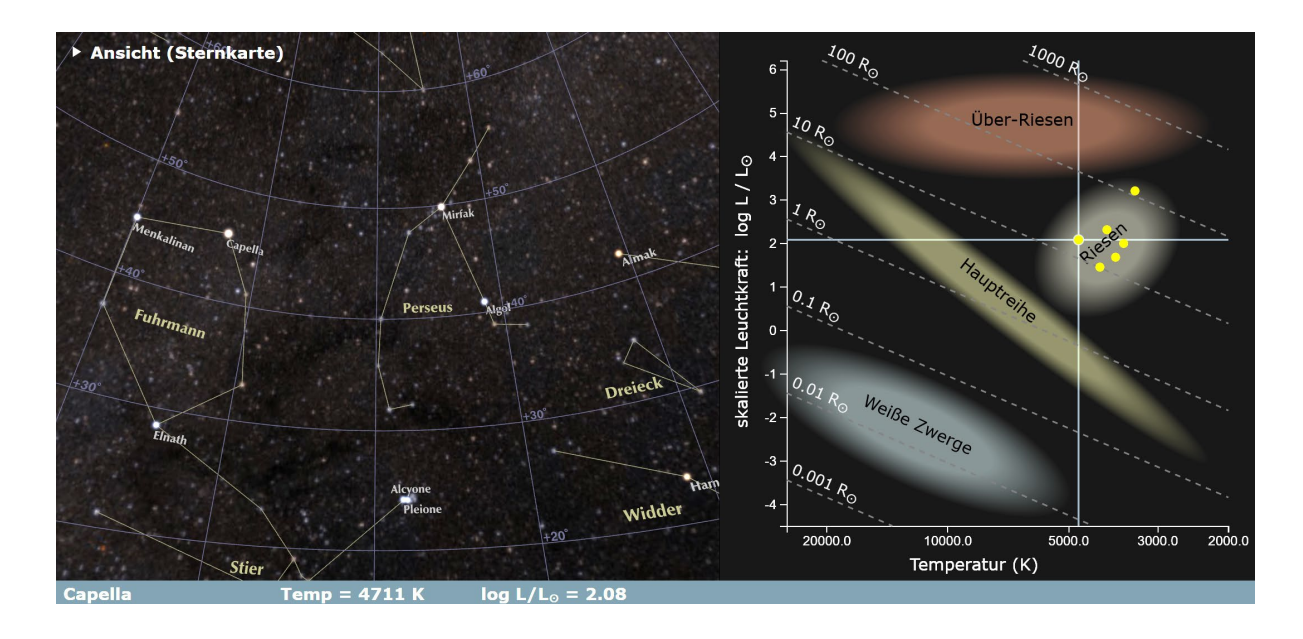

Einige Riesensterne (siehe Bild oben) mit aufsteigendem Sternradius:

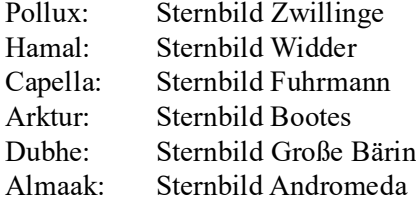

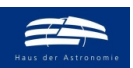

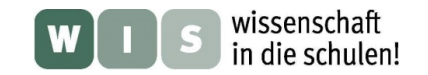

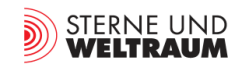

*[zurück zum Anfang](#page-0-0)*

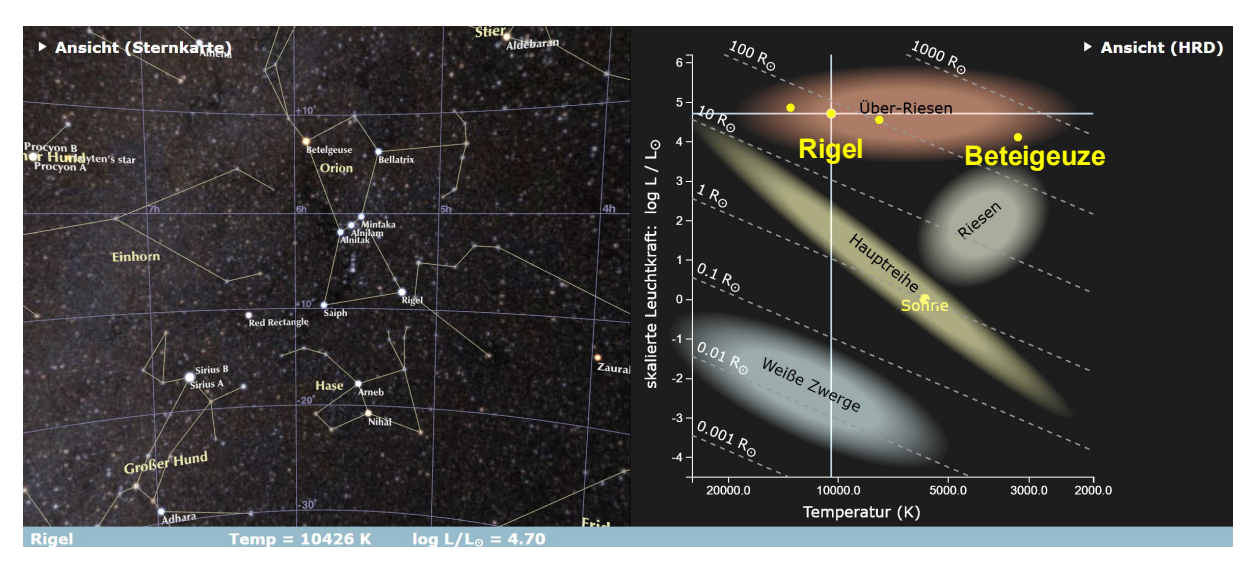

Einige Überriesen im Gebiet der Sternbilder Orion und Hase in Abfolge mit steigender Temperatur:

Beteigeuze: Sternbild Orion Arneb: Sternbild Hase Rigel: Sternbild Orion

Alnilam: Sternbild Orion

Rigel hat einen Radius von etwa  $10^{1,86} \approx 72$  R<sub>☉</sub> und Beteigeuze von etwa  $10^{2,56} \approx 363$  R<sub>☉</sub>

Die Ablesung erfolgte am Bildschirm und ist entsprechend fehlerbehaftet (Fehler von ca. 5-10 R☉ sind möglich.).

Da Rigel etwa die dreifache Oberflächentemperatur hat, gibt er trotz seiner kleineren Oberfläche noch mehr Strahlung ab (ein Quadratmeter Rigeloberfläche strahlt 3<sup>4</sup>-fach (81) stärker als ein Quadratmeter der Oberfläche von Beteigeuze.)

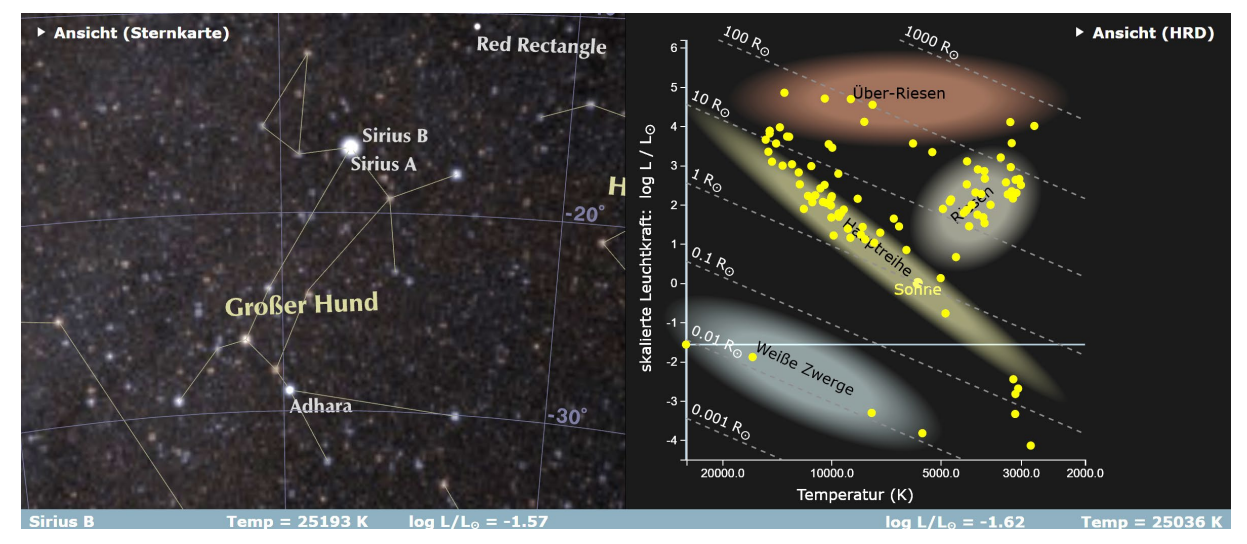

**Aufgabe 7: Weiße Zwerge**

Folgende vier Weiße Zwerge sind im HRD abrufbar (Abfolge mit zunehmender Temperatur): Van Maanen 2 (Fische), Procyon B (Kleiner Hund), 40 Eridani B (Eridanus) und Sirius B (Großer Hund). Weiße Zwerge (ca. 1/100-tel des Sonnenradius) haben Radien, vergleichbar mit dem der Erde (ca. 1/109 des Sonnenradius).

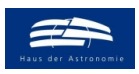

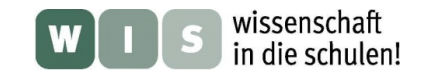

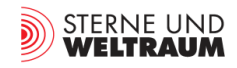

#### **Aufgabe 8: Nun das HRD von etwa 113.000 Sternen**

#### *[zurück zum Anfang](#page-0-0)*

Das HRD für etwa 113.000 der vom Hipparcos-Satelliten vermessenen Sterne zeigt sehr markante Häufungen in den Bereichen der Sterngruppen der Hauptreihe und der Riesen.

Dies deutet darauf hin, dass sich die Sterne in diesen Zuständen sehr lange verharren (weil die gerade vorherrschenden Fusionsprozesse längerfristig andauern). Es zeigt sich gleichzeitig, dass man bei Betrachtung von (meist nur) hellen Sternen einen etwas verfälschten Eindruck bekommt (weil man dabei nur die "Leuchttürme" sieht und nicht die vielen "kleinen Straßenlampen"). Deutlich wird dies besonders am unteren Ende der Hauptreihe (wo man aus theoretischen Erwägungen heraus die meisten Sterne – massearme Sterne – erwartet).

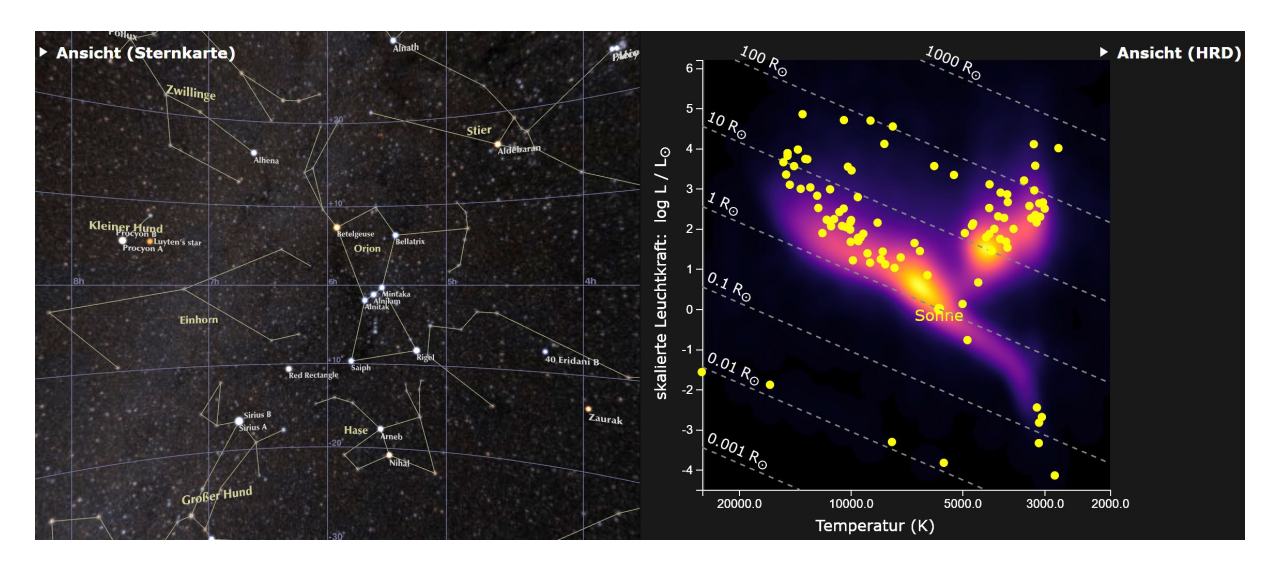

#### **Aufgabe 9: Sternbevölkerung im Milchstraßensystem**

#### *[zurück zum Anfang](#page-0-0)*

Das HRD der Sterne aus Sternbildern, die im Bereich des Milchstraßenbandes (also innerhalb der Scheibe des Milchstraßensystems) liegen, unterscheidet sich vor allem darin vom HRD der Sterne aus Sternbildern, die in Richtung des galaktischen Halos beobachtbar sind, dass es im Bereich der Überriesen besetzt (oder zumindest deutlich stärker besetzt) ist. Dies kann man damit begründen, dass die Lebenszeit als Überriese sehr kurz ist und neue Sterne nur in der Scheibe entstehen können (weil dort die

**Eher im Halo des Milchstraßensystems In der Scheibe des Milchstraßensystems**

 $\overline{a}$ 

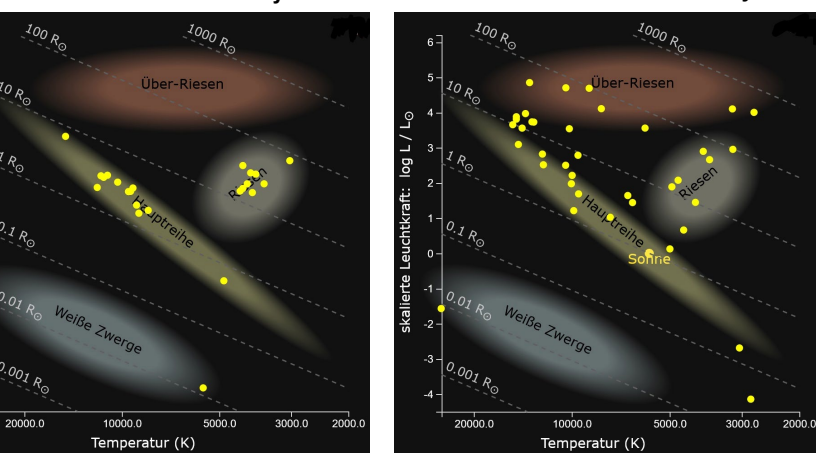

interstellare Materie als Baumaterial vorliegt).

<span id="page-14-0"></span>Es zeichnet sich also ab, dass es im Milchstraßensystem verschiedene Sternbevölkerungen (**Populationen**) gibt und dass diese mit der Sternentstehung im Zusammenhang stehen.